## SOUTHERN DISTRICTS COMPUTER USERS CLUB INC.

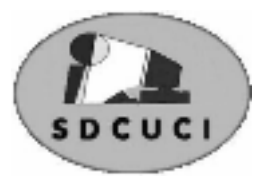

**Club Web Site http://sdcuci.com/**

**JULY 201** 

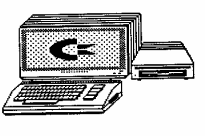

Editor Jim Greenfield

**MEETINGS are held on the third Wednesday of the Month, in the Hall at the rear of St Mary's Catholic Church Morphett Vale. (Corner Bains Road and Main South Road) Visitors most welcome**. Cost \$2 per person, which includes the Newsletter, plus coffee/tea and biscuits. Subscriptions for twelve months Single \$18 Family membership \$24 Novice and experienced computer users will be warmly welcomed

*After three visits in a twelve month period visitors are required to become members.* 

### **Windows 8**

Windows 8 is the next version of Microsoft Windows, a series of operating systems produced by Microsoft for use on personal computers, including home and business desktops, laptops, tablets, and home theater PCs. The release to manufacturing (RTM) is expected in August 2012 although Windows 8 will be available to users only after general availability which is expected in late October 2012. Windows 8's server counterpart, Windows Server 2012, is in development concurrently with Windows 8. The most recent official pre-release version of Windows 8 is the Release Preview, which was released on May 31, 2012.

According to the Windows Design Team, Windows 8 has been "reimagined from the chipset to the user experience," whereas Windows 7 was intended to be a more focused, incremental upgrade to the Windows line. Windows 8 features a new user interface based on Microsoft's Metro design language, similar to that in Windows Phone. The new interface is designed to better suit touchscreen input, along with traditional mouse and keyboard input. A version of Windows 8, called Windows RT, also adds support for the ARM processor architecture in addition to the previously supported x86 microprocessors from Intel, AMD and VIA.

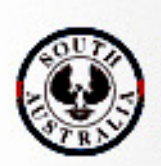

**Government of South Australia Department for Families** and Communities

Southern Districts Computer Users Club, acknowledges the generous assistance of both the **Comm. Department of Families and Communities** as well as the

#### **City of Onkaparinga**

in the provision of laptops and software used in training sessions and elsewhere within the club.

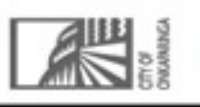

# Dynamic Mechanix

#### **Automotive Repairs**

ALL GENERAL MECHANICAL REPAIRS Brakes, Suspension, Clutch, Auto Trans Service, Wheel Balance & Repairs, New & S/Hand Tyres. SERVICE, TUNE & SAFETY CHECK (most 4 & 6 cyl. cars) - Includes plugs, points, oil, filter. **Pensioner & Seniors Discount** 

> U4/2 Somerset Circuit Lonsdale S.A. 5160  $\mathbf{\widehat{a}}\quad 8186\,0081$

#### **Have you recently acquired, or do you just want to learn more about operating your computer?**

The Club conducts classes on a wide range of subjects, at a very moderate charge.

The maximum number in class is five.

(Our aim is to conduct the classes in a friendly non-threatening atmosphere).

Some of the classes that are available:-

1. Basic Computing (Stage One and / or Stage Two).

- 2. Advanced Word.
- 3. Internet workshops.
- 4. Digital Cameras.

#### **For more information contact a committee member.**

#### **ON THIS DAY July 18th**

#### : **Explorer William Gosse sights and names Ayers Rock in an accidental discovery after being forced to take a more southerly route due to lack of water.**

Explorer William Gosse, of the South Australian Survey Department, became the first European explorer to see Ayers Rock. His expedition into the central interior departed Alice Springs on 23 April 1873, heading in a northwesterly direction. Gosse discovered the rock (now known by its native name of Uluru) by accident during an expedition through Australia's interior. The need to find water for his camels forced him to take a more southerly course than he had originally planned. It was on 18 July 1873 that he sighted Ayers Rock, recording that, "This rock is certainly the most wonderful natural feature I have ever seen

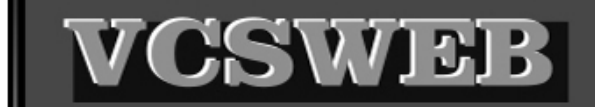

#### **Established 1991**

**VCSWEB.COM** 

**HOSTING** ● WEB DESIGN **DOMAIN NAMES PROGRAMMING** E.COMMERCE ● ZEN CART **CONTENT MANAGEMENT SYSTEMS** WORD PRESS . DRUPAL

**IT SECURITY NETWORK DESIGN & SETUP TRAINING & TUITION DISASTER RECOVERY PLANS AS/NZS 4360 RISK MANAGEMENT PLANS ASC133 NETWORK SECURITY PLANS** 

Rod Gasson Adv Dip Network Security . Cert IV Programming Cert IV Networking - Cert IV Training & Assessment Police Clearance #201355 Rod Gasson 0405 632 662

Gaelyne Gasson 0422 912 583 admin@vcsweb.com

VCSWEB 90 Hillier Road Reynella SA 5161

Fleurieu Peninsula Family History Group Meet regularly on the third Saturday of each month at 1.30 p.m.  $(i.e.-3 days after our own monthly meeting)$ 

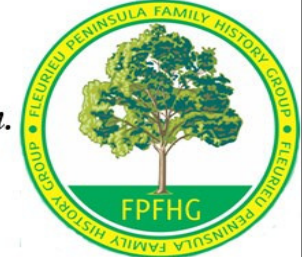

Access available to large resource centre for research; Access to special interest groups: (eg English: Scottish; Irish: Brick Walls)

Visitors most welcome:

Contact: Vanessa Catterall on

catterallyg@bigpond.com 83847918

or Keith Jones

kjones2011@optusnet.com.au 72880192

## **GOT A PESKY VIRUS THAT YOU CAN'T GET RID OF? TRY THIS!**

Have you got viruses that won't go away?

The fact is, some of these viruses and Trojans are NASTY, and they don't want to go away at all.

Now, if you have a virus and you have followed the usual removal steps.

#### **REMOVING THE PESKY VIRUS**

Assuming you have already gone through the initial virus removal steps, and you still can't get rid of the virus, here is your prescribed next step.

Open up your browser and go to http://www.combofix.org/

- Follow the directions at the bottom of the screen.
- Make sure that you disable any virus and malware programs that may be running (check your system tray by your clock!)

If it asks you to install system recovery, do it.

It usually takes about 5-20 minutes to run depending on your pc.

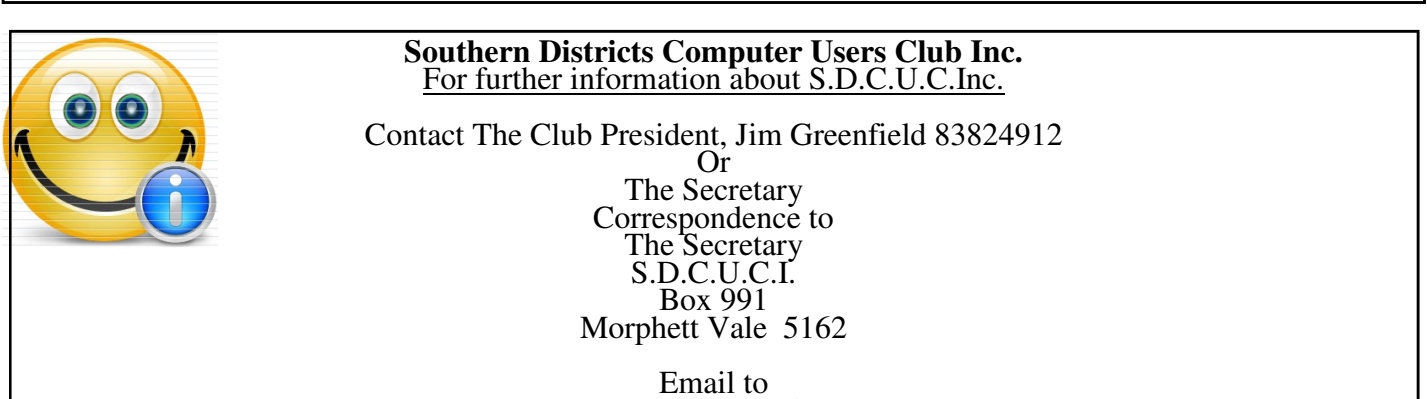

**secretary@sdcuci.com** 

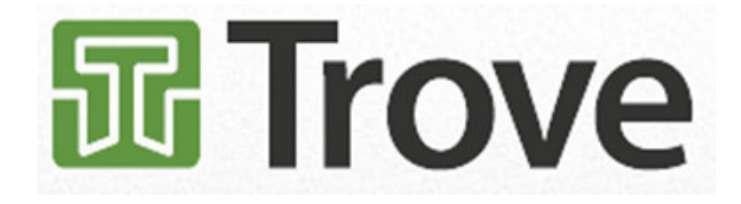

#### C**ourtesy - the National Libraries of Australia**

Google Trove NLA Home Page or *trove.nla.gov.au* **Trove is a discovery experience focused on Australia and Australians**. It supplements what search engines provide. If you are researching in the fields of the social sciences, literature, local or family history, or need inspiration for school assignment, then this could be the tool for you. *For example,* if researching images relating to *Edmund Barton*, our first Prime Minister, results will include descriptions such as people, book, manuscript, map and newspaper articles.

Example: A search for ""Edmund Barton", produces 10 zones,

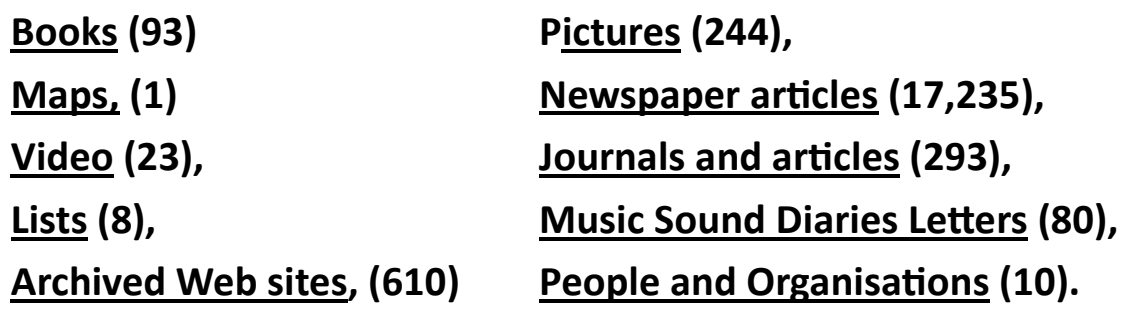

**This** *free* **service offers fully indexed and digitised Australian newspapers from beginning of publication to 1954**. Currently included in the service is a selection of newspapers for all capital cities and many regional and smaller country newspapers. All content from each newspaper is provided, including personal notices, advertisements, examination and sporting results etc.

Help may be found at the TROVE home page and demonstration videos on YouTube at http://www.youtube.com/user/TroveNLA or by Googling "youtube trove".

This service can be used to search for birth, death and marriage notices, shipping arrivals, news articles about family members, court proceedings, government notices, advertisements of family businesses, probate notices, real estate and many other items. It can be used to date articles and photographs of unknown source and glean information about long forgotten subjects and practices.

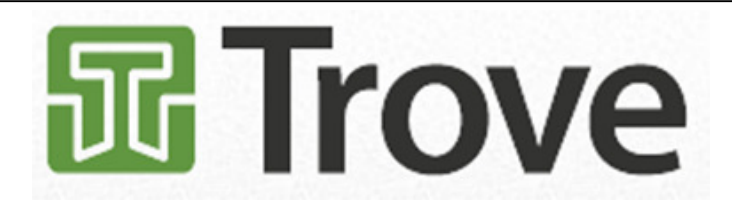

#### **Suggestions for types of searches:**

- names from your family history in Australia to 1954*,*
- local, national and international events e.g. Queanbeyan show
- unusual or archaic words

Searches that can be performed in the simple search box include:

**Boolean** You may use **AND, OR** and **NOT** with brackets ( ) to create boolean search expressions.

**NOT** may be replaced with **"**-**" sign** (no bracket).

eg:• "South Australia" AND (elections OR politics) NOT (Adelaide OR Kingston)

- "moreton bay" -brisbane
- **Date searches** To search for a date simply enter a date in the search box. Articles containing the date in the heading or text will be retrieved but you will also be given the option to search for articles published on that date eg:
	- articles about cricket in 1880: cricket 1880
	- articles about cricket in February 1880: cricket february 1880
- **Near searches** You may use to specify how near the words in your search need to be to each other.
	- "andrews john"-.2

This is a useful search for birth/marriage/death notices where the surname and first name are not always contiguous and helps avoid matching from other names in the column.

- **Phrase Enclose search terms in quotes, eg:**
- **searches** "Alfred Deakin"
	- "South Australia" elections

**Wildcard** You may specify wild cards matches with an \* or use an \* to truncate word truncation endings, **searches**•

e.g.find "mathematics tutorial", or "maths tutor", math\* tutor\*

## **Greetings from absent Committee members who are travelling through the outback of Northern Territory and Queensland.**

Today we visited the John Flynn Memorial Museum in Cloncurry. You may remember that the Rev John Flynn was the person who started the Royal Flying Doctor Service. It started in 1928 when the outback was indeed an isolated place. It took weeks to get anywhere. Roads were only dirt, cars were not as good as today, and communication was almost non existent.

How different today. We are travelling in modern 4WD cars that can handle the dirt roads. Although I must admit that after over 50 mls of rain we did get bogged on a dirt road. We were travelling from Gregory Downs to Burke & Wills Roadhouse on a one lane bitumen road. When a road train approaches we have to pull off onto the dirt and let the road train have the bitumen. Lorraine and Ian were in front and they pulled off, and immediately realised they were in trouble. We pulled off behind them and we were OK so we quickly got back on the bitumen and then pulled over further on in case we needed to help them. O no, now both our car and caravan were also bogged.

Lorraine and Ian were towing a Suzuki 4WD behind their motor home. Ian unhooked the "Susie" and attached it to the front of the motor home and "Susie" pulled the motor home back onto the bitumen. In the meantime Colin was about to unhook the Jeep from our caravan when Ian came along and attached "Susie" to the front of the Jeep. And "Susie" to the rescue pulled both the Jeep and the caravan back onto the bitumen. Hurray for "Susie".

Back to how different it is today. Communication through mobile telephones and the internet have made life so much easier especially for people in the outback. We were half way between Cloncurry and Burke & Wills Road House – one of the most remote areas in Australia – when the mobile telephone rang. It was Tania (our daughter) ringing from Encounter Bay in SA. A few minutes later we received a text message from my sister from Burketown. Encounter Bay is one end of the country to the south and Burketown is the other end of the country to the north and here we were communicating with each other. Jim would know what it was like growing up in the outback with very limited communications. We are so lucky today. I have still been able to keep in touch with emails between family, friends and of course the computer club.

Your travelling Treasurer, Cheryl

## **Serial ATA (SATA) Conection**

SATA is an I/O interface for connecting mass storage devices to a computer's motherboard. SATA was created in 2003 and superseded PATA. SATA offers many advantages over its predecessor including a much smaller cable size, vastly smaller pin count (seven versus forty), faster data throughput.

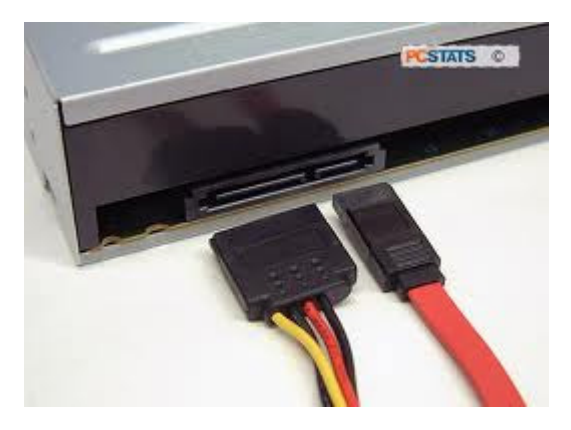

## **Parallel ATA (PATA) Conection**

**Parallel ATA** (**PATA**), originally **AT Attachment**, is an interface standard for the connection of storage devices such as hard disks, floppy drives, and optical disc drives in computers. The standard is maintained by  $X3/INCITS$  committee.<sup>[1]</sup> It uses the underlying **AT Attachment** (**ATA**) and **AT Attachment Packet Interface** (ATAPI) standards.

The Parallel ATA standard is the result of a long history of incremental technical development, which began with the original AT Attachment interface, developed for use in early PC AT equipment. The ATA interface itself evolved in several stages from Western Digital's original **Integrated Drive Electronics** (**IDE**) interface. As a result, many near-synonyms for ATA/ATAPI and its previous incarnations are still in common informal use. After the introduction of Serial ATA in 2003, the original ATA was renamed *Parallel ATA*, PATA for short.

Parallel ATA cables have a maximum allowable length of only 18 in (457 mm).<sup>[2]</sup> Because of this limit, the technology normally appears as an internal computer storage interface. For many years ATA provided the most common and the least expensive interface for this application. It has largely been replaced by

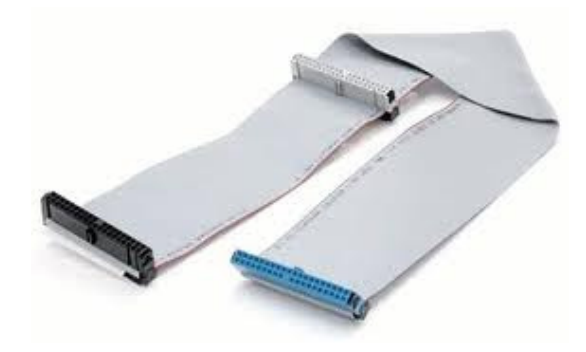

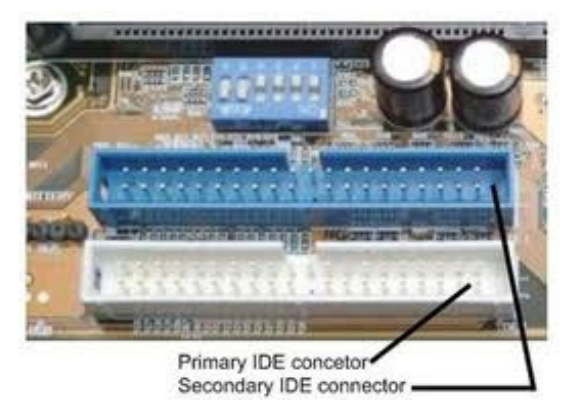

## **YOUR NOTES**

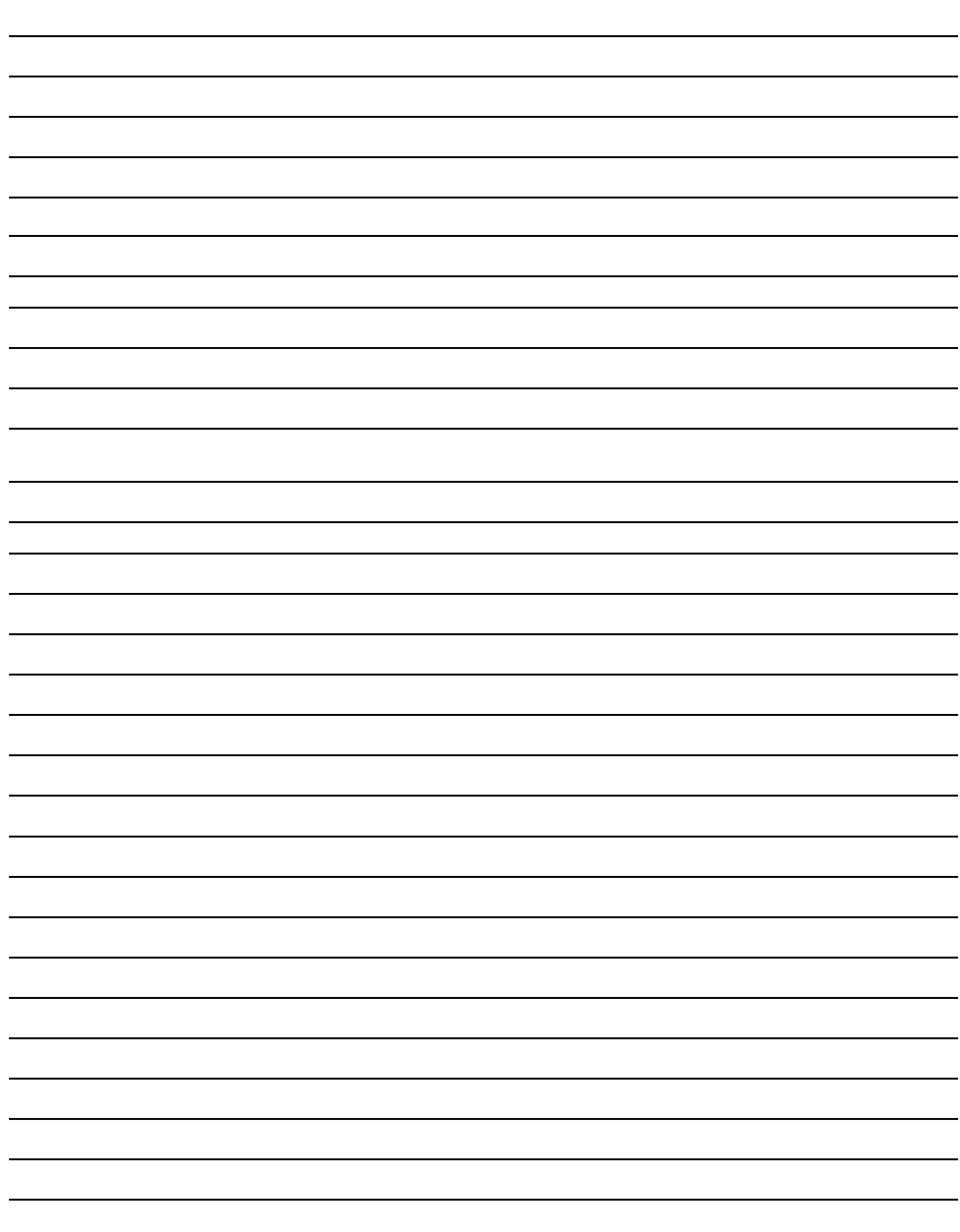